# **Relatório de Qualidade da OF (CCGQDP630)**

Esta documentação é válida para todas as versões do Consistem ERP.

## **Pré-Requisitos**

Não há.

### **Acesso**

Módulo: Industrial - Gestão da Qualidade

Grupo: Impressões da Gestão da Qualidade

## **Visão Geral**

O objetivo deste programa é efetuar a impressão do relatório com os dados de qualidade da ordem de fabricação (OF) de acordo com o cadastro efetuado no programa [Dados de Qualidade do Papel da OF \(CCGQDP020\)](https://centraldeajuda.consistem.com.br/pages/viewpage.action?pageId=86978462).

#### Importante

Este programa é utilizado por empresas do segmento de papel e celulose.

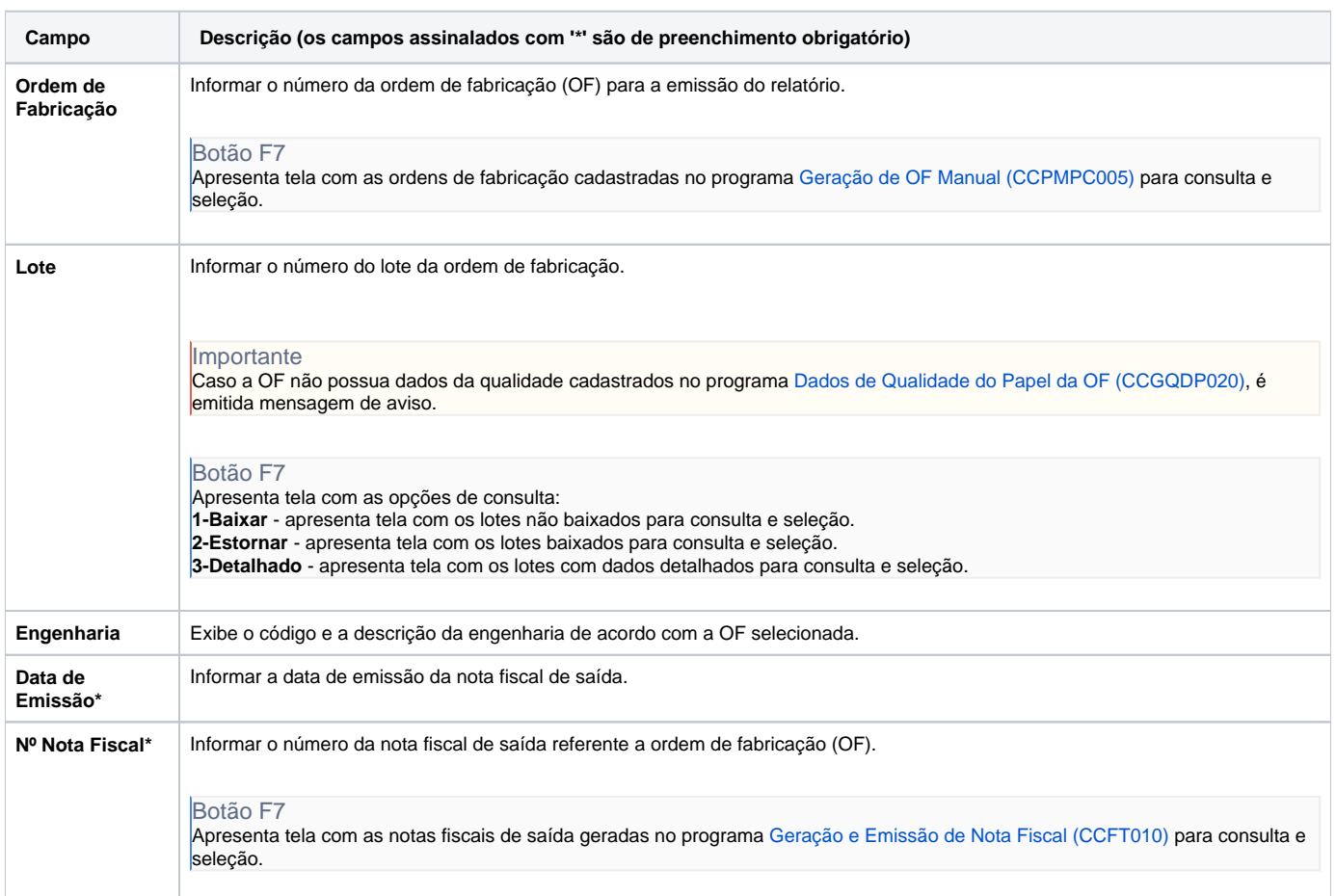

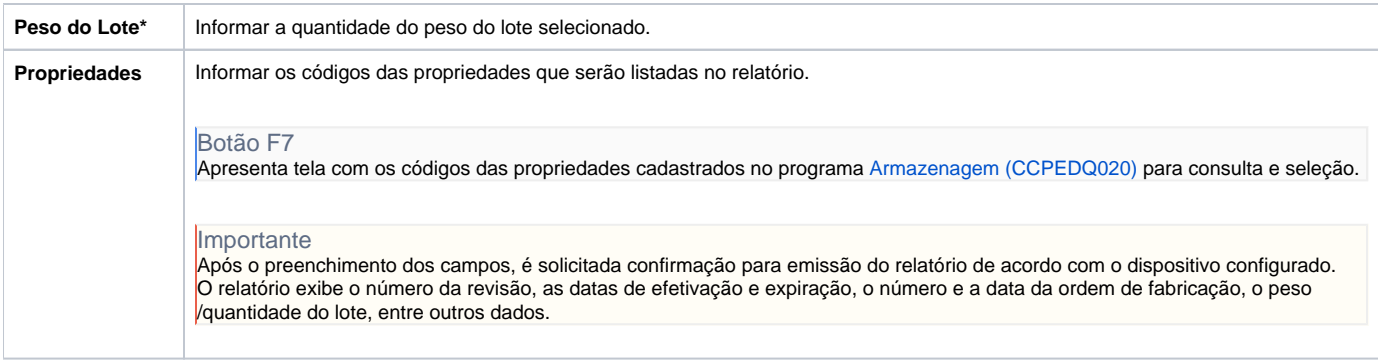

#### Atenção

As descrições das principais funcionalidades do sistema estão disponíveis na documentação do [Consistem ERP Componentes.](http://centraldeajuda.consistem.com.br/pages/viewpage.action?pageId=56295436) A utilização incorreta deste programa pode ocasionar problemas no funcionamento do sistema e nas integrações entre módulos.

Exportar PDF

Esse conteúdo foi útil?

Sim Não